### Pipelines!

**CTB** 6/15/13

## A pipeline view of the world

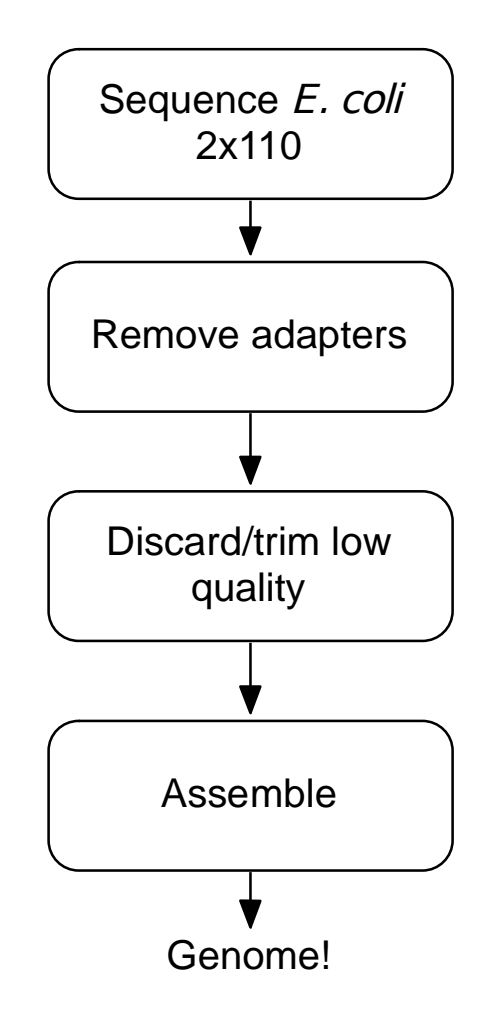

### Each computational step is one or more commands

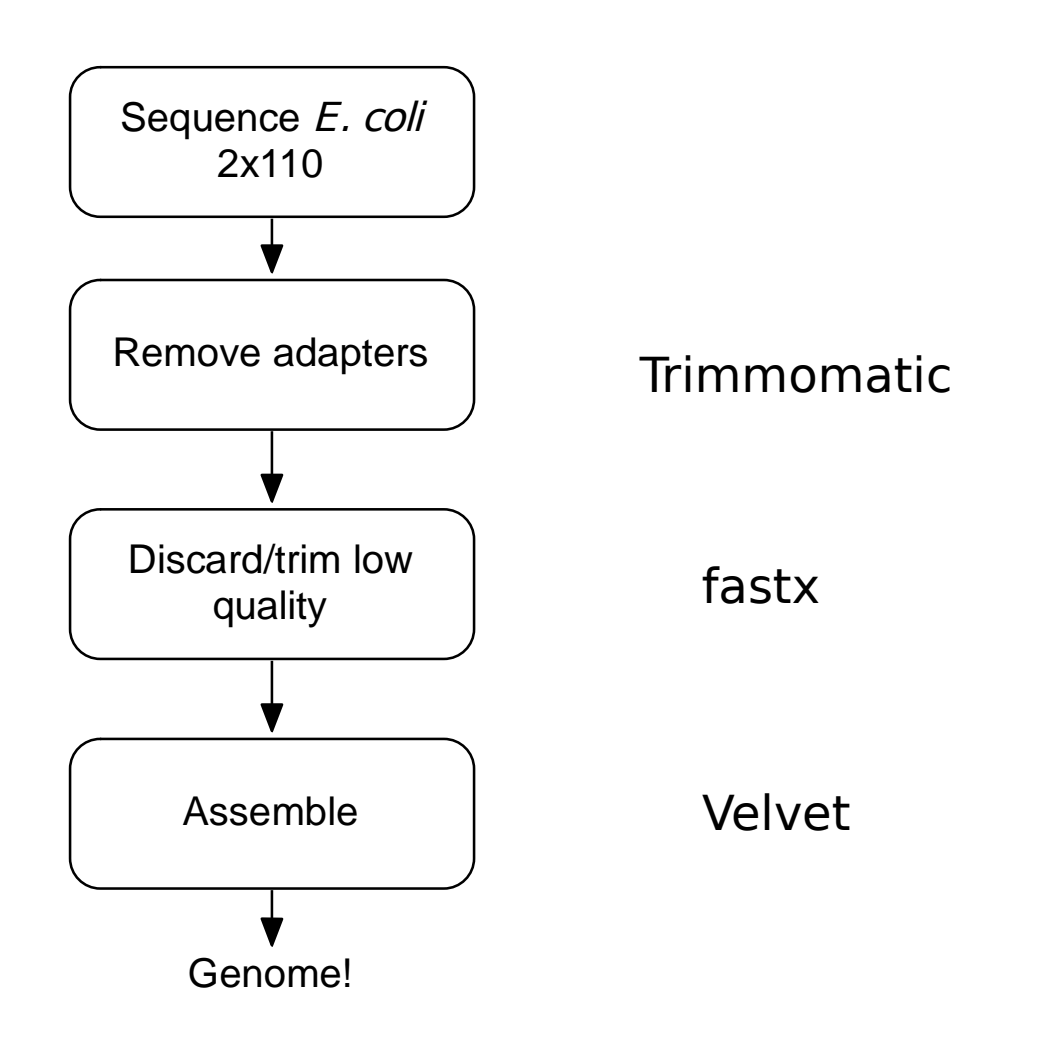

### The breakdown into steps is dictated by input/output…

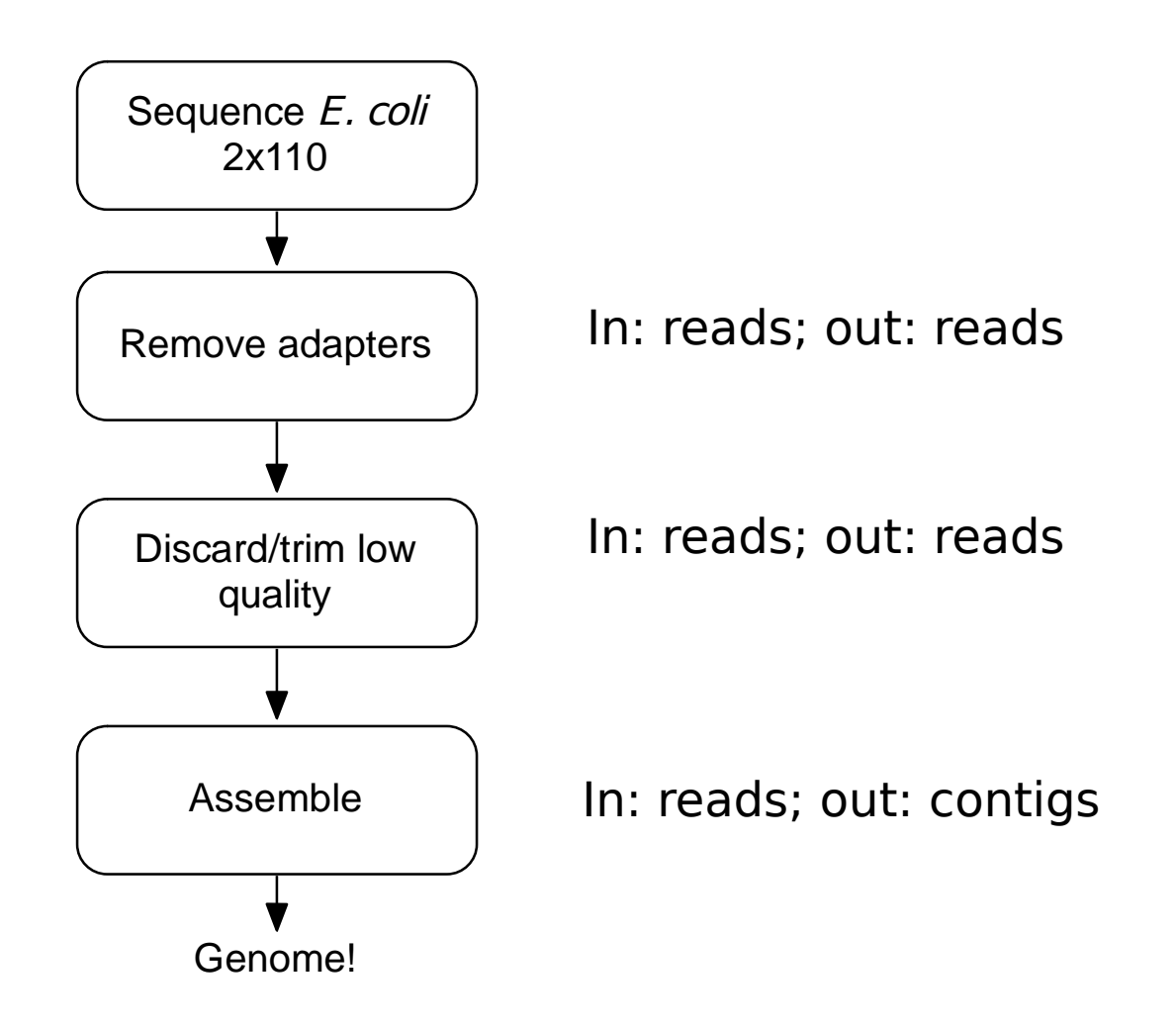

### The breakdown into steps is driven by input/output and "concept"

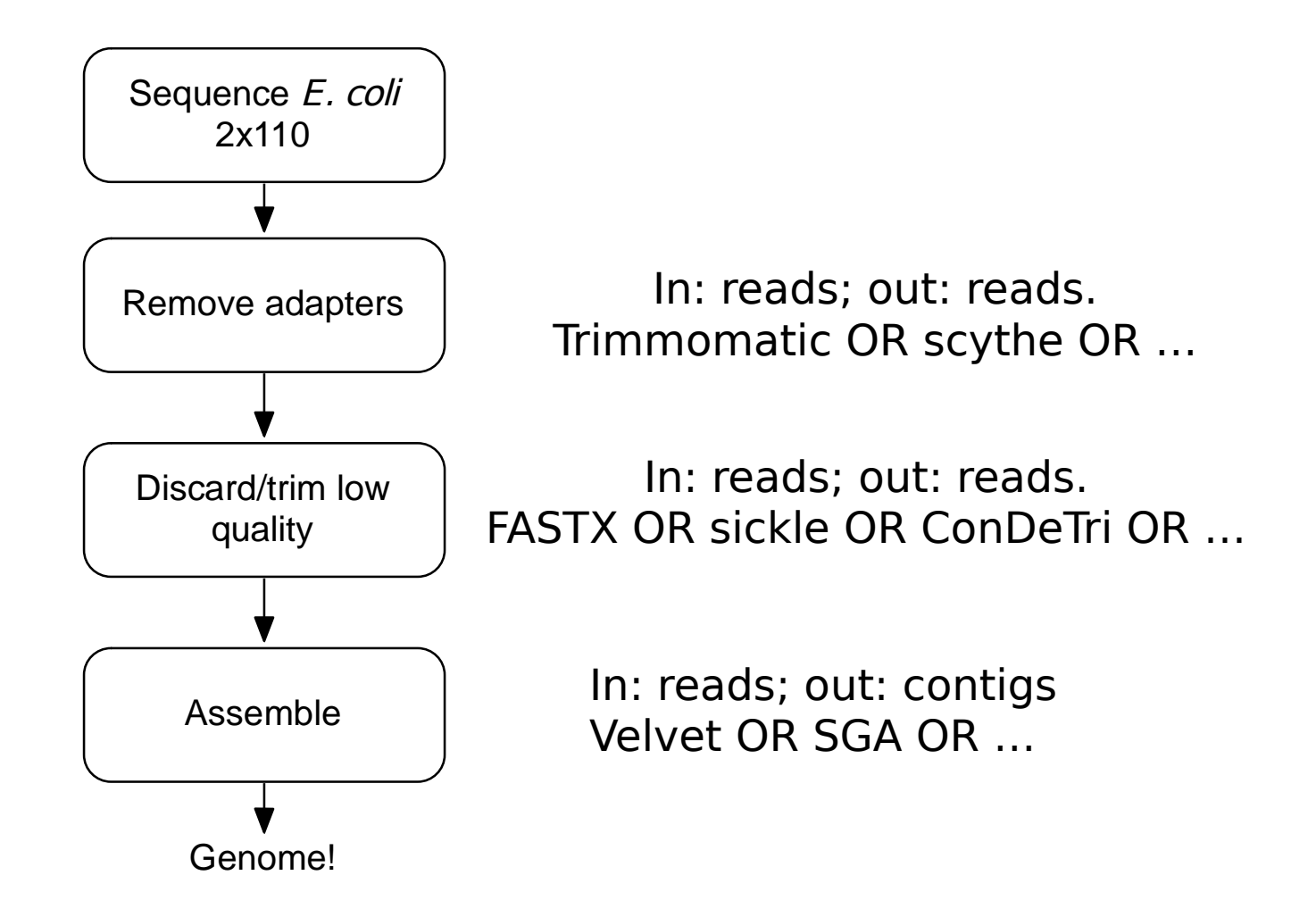

#### Generally, I don't include diagnostic steps as part of the main "flow".

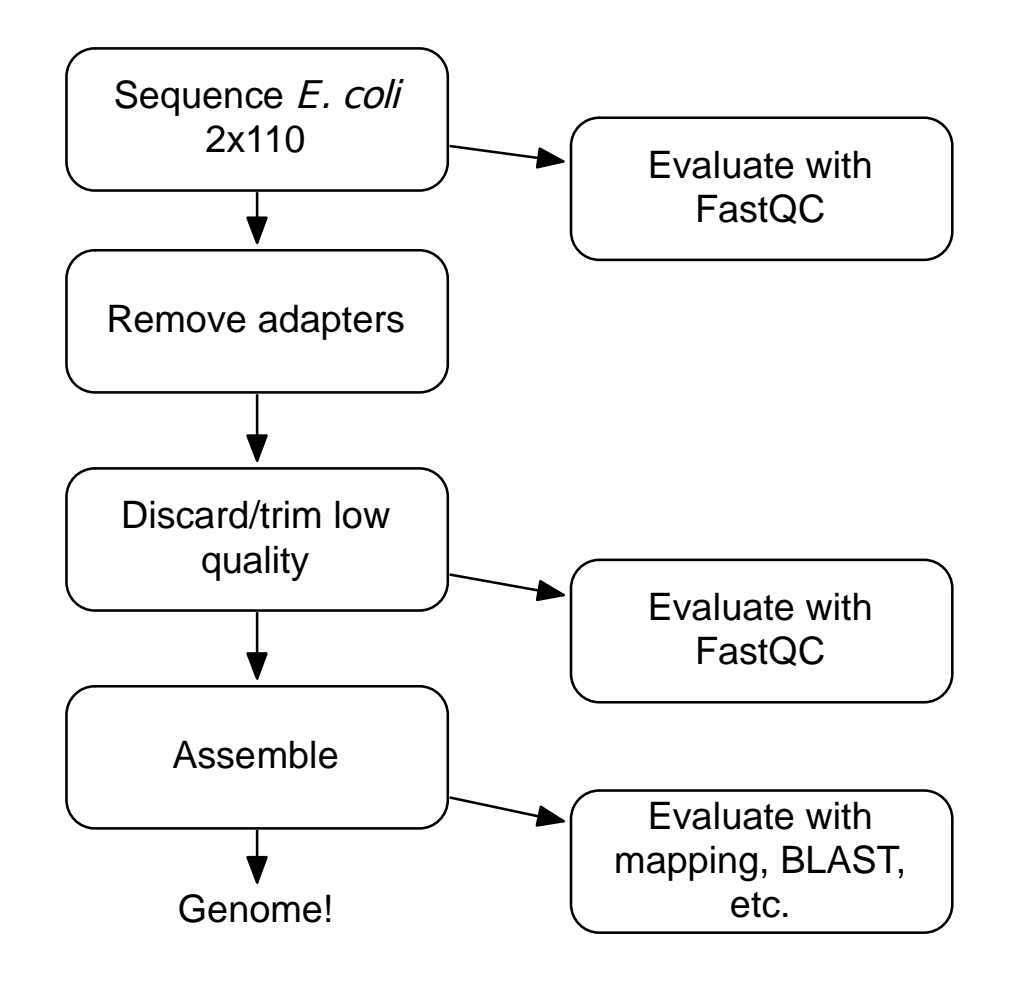

#### Generally, I don't include diagnostic steps as part of the main "flow".

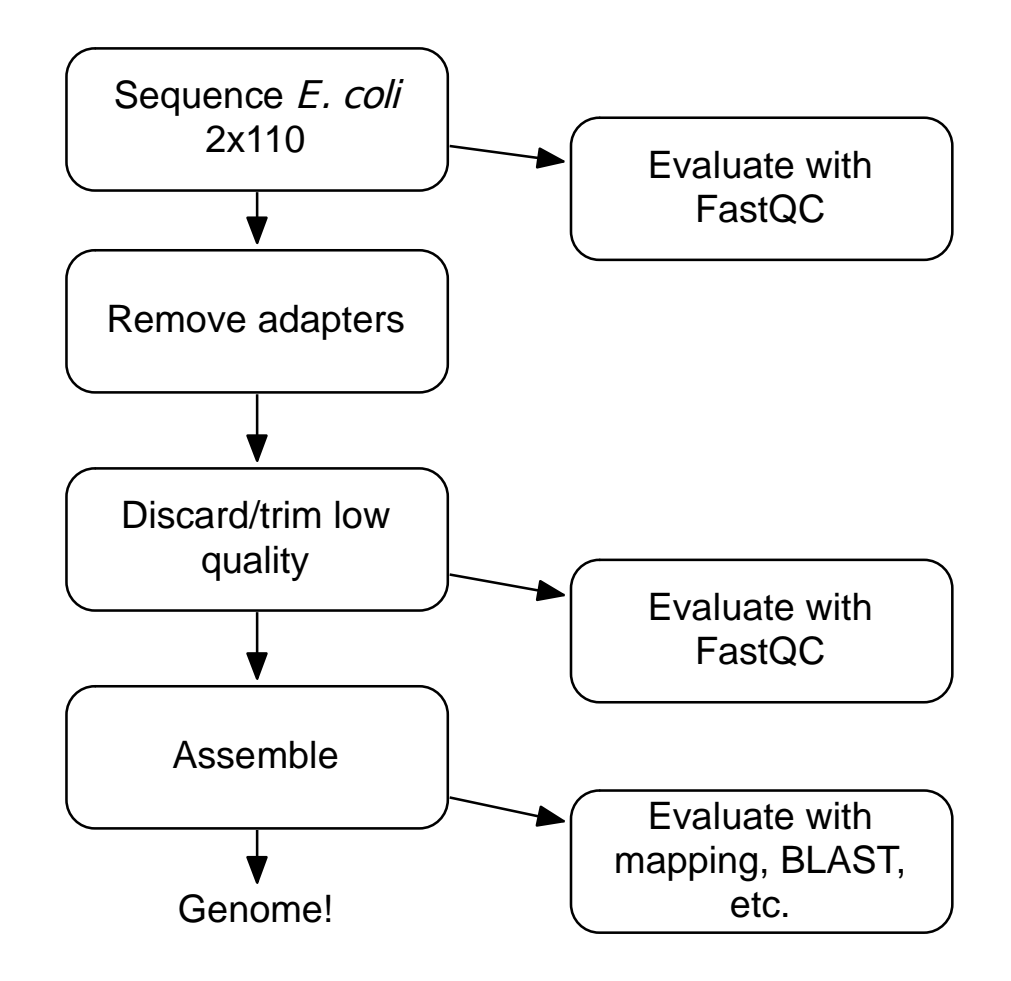

### …but there isn't exactly a standard :)

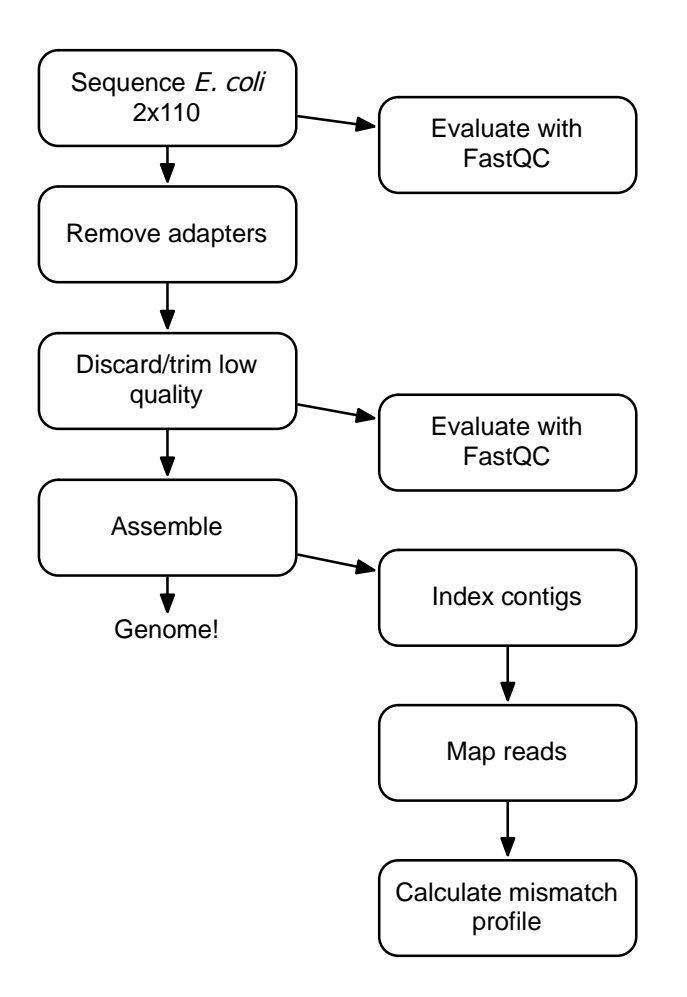

# What is a pipeline, anyway?

- Conceptually: series of data in/data out steps.
- Practically: series of commands that load data, process it, and save it back to disk.
	- This is generally true in bioinformatics
	- You can also have programs that do multiple steps, which involves less disk "traffic"
- Actually: a bunch of UNIX commands.

# "Shell scripting"

- The shell (bash, csh, etc) is specialized for exactly this: running commands.
- Shell "scripting" is putting together a series of commands – "scripting actions" to be run.
- Scripting vs programming fuzzy line.
	- Scripting generally involves less complex organization.
	- Scripting typically done w/in single file

#### Writing a shell script: It's just a series of shell commands, in a file.

- # trim adapters
- … Trimmomatic …

# shuffle reads together Interleave.py …

trim-and-assemble.sh

# Trim bad reads fastx\_trimmer

# Run velvet velveth... velvetg…

## Back to pipelines

- *Automated* pipelines are good things.
	- Encode each and every step in a script;
	- Provide all the details, incl parameters;
- Explicit: each command is present.
- Reusable: can easily tweak a parameter, re-run & re-evaluate.
- Communicable: you can give to lab mate, PI, etc.
- Minimizes confusion as to what you actually did :)
- Automated: start & walk away from long-running pipelines.

# Why pipelines?

- Automation:
	- Convenience
	- Reuse
	- **Reproducibility**

Pipelines encode knowledge in an explicit & executable computational representation.

## Reproducibility

- Most groups can't reproduce their own results, 6 months later.
- Other groups don't even have a chance.
- Limits:
	- Reusability
	- Bug finding/tracking/fixing Both convenience and correctness.

## Some nonobvious corollaries

- Each processing step from the raw data onwards is interesting; so you need to provide close-to-raw data.
- Making the figures is part of the pipeline; but Excel cannot be automated.
- Keeping track of what exact version of the pipeline script you used to generate the results now becomes a problem…

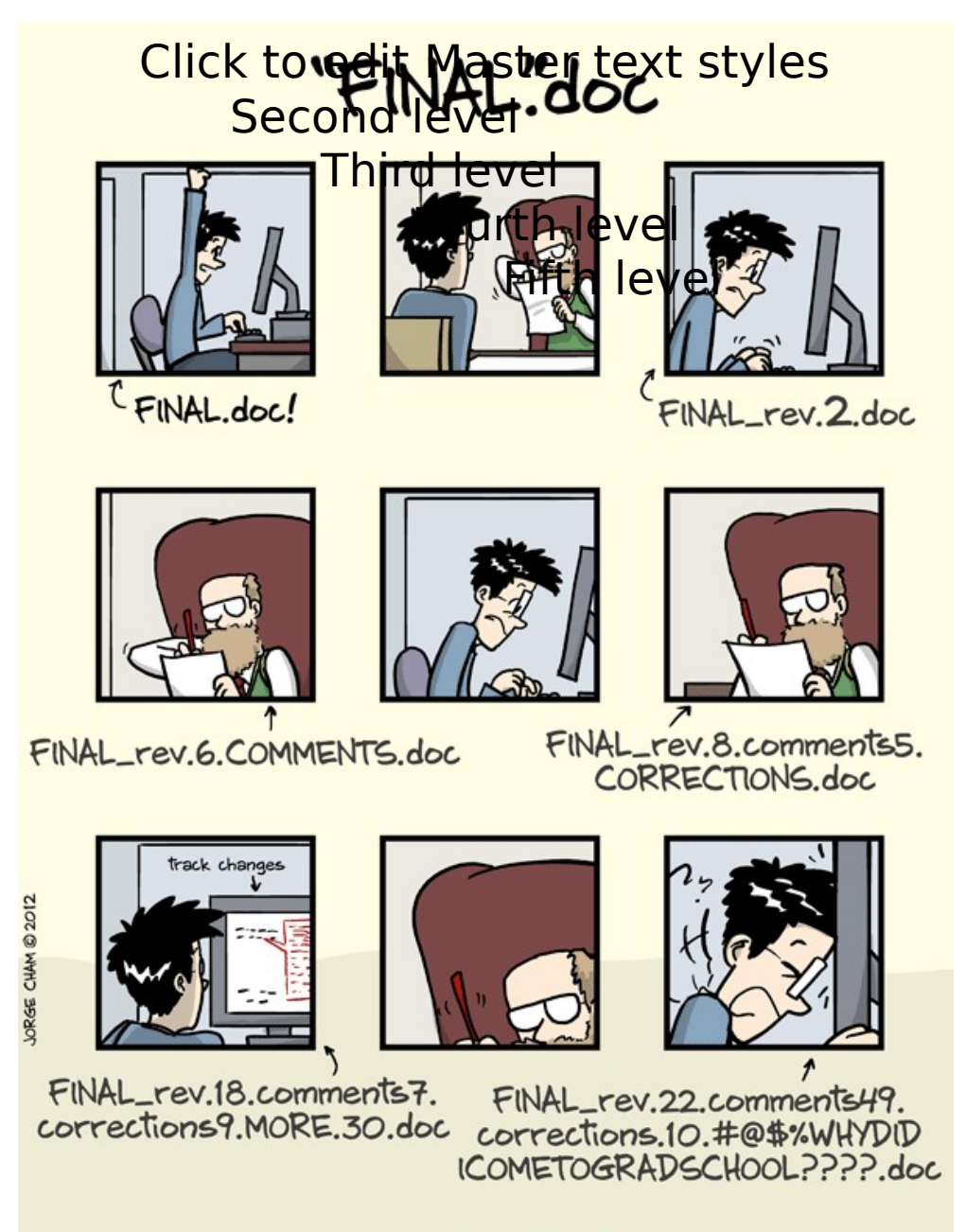

WWW.PHDCOMICS.COM

http://www.phdcomics.com/comics/archive.php?comicid=1531

### This is what version control is about.

- Version control gives you can explicit way to track, mark, and annotate changes to collections of files.
- (Git is one such system.)
- In combination with Web sites like github.com, you can:
	- View changes and files online
	- Download specific marked versions of files

# An actual pipeline

- The results in our digital normalization paper are about 80% automated.
	- Raw data
	- Single command to go from raw data to fully processed data.
	- Single IPython Notebook to go from raw data to figures.
	- (Super special) single command to go from figures + paper source to submission PDF.
	- Figures & text are tied to a specific version of our pipeline  $\Rightarrow$  100% reproducible.

### IPython Notebook

```
In [16]: plot(ecoli cov[:,0], ecoli cov[:,1])
plot(staph cov[:,0], staph cov[:,1])plot(sar cov[:, 0], sar cov[:, 1])xlabel("Per-base coverage of reference genome")
ylabel("Fraction of total bases with that coverage")
legend(["E. coli", "S. aureus single cell MDA", "SAR324 single cell MDA"])
axis(xmax=2000)savefig('/tmp/diginorm-coverage2-raw.pdf')
```
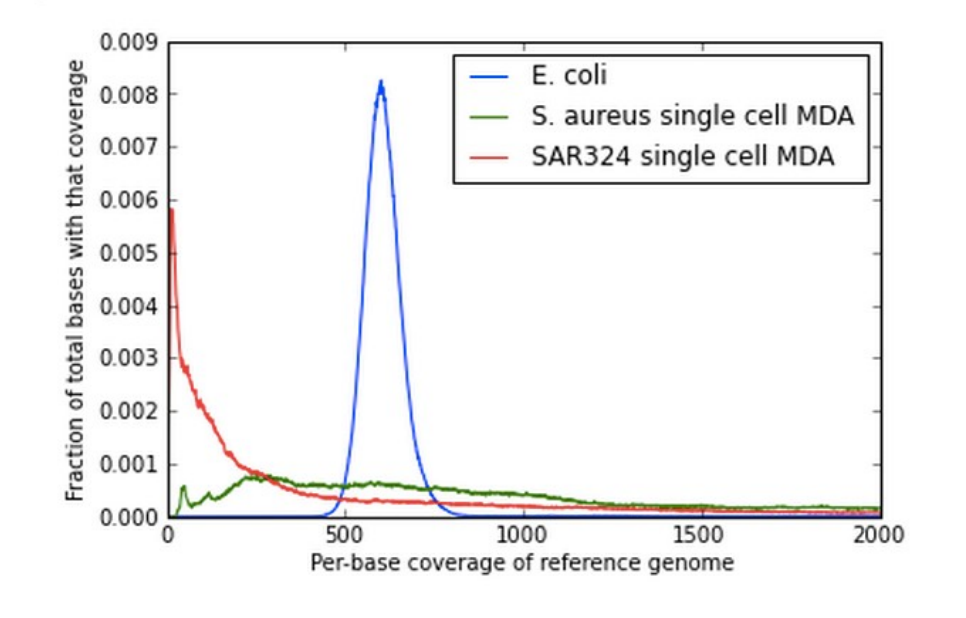

In [17]: ecoli\_kcov = numpy.loadtxt(datadir + 'ecoli.keep.rawreads.map.gz.cov')  $\sim 1$   $\frac{1}{2}$  $-11$   $l = 1$   $2$   $22$   $l = 1$ 

# This morning

- Let's automate read trimming, mapping, & mismatch calculation!
	- Write script; run on subset of reads
	- Write notebook => figures
	- Put in version control, post to github.
- A quick tour of github
	- Forking, cloning, editing, pushing back
- Encoding assembly

## Tips & tricks

- Develop a systematic naming scheme for files  $\Rightarrow$ easier to investigate results.
- Work with a small data set first & develop the pipeline; then, once it's working, apply to full data set.
- Put in friendly "echo" commands.
- Advanced: use loops and wildcards to write generic processing steps.